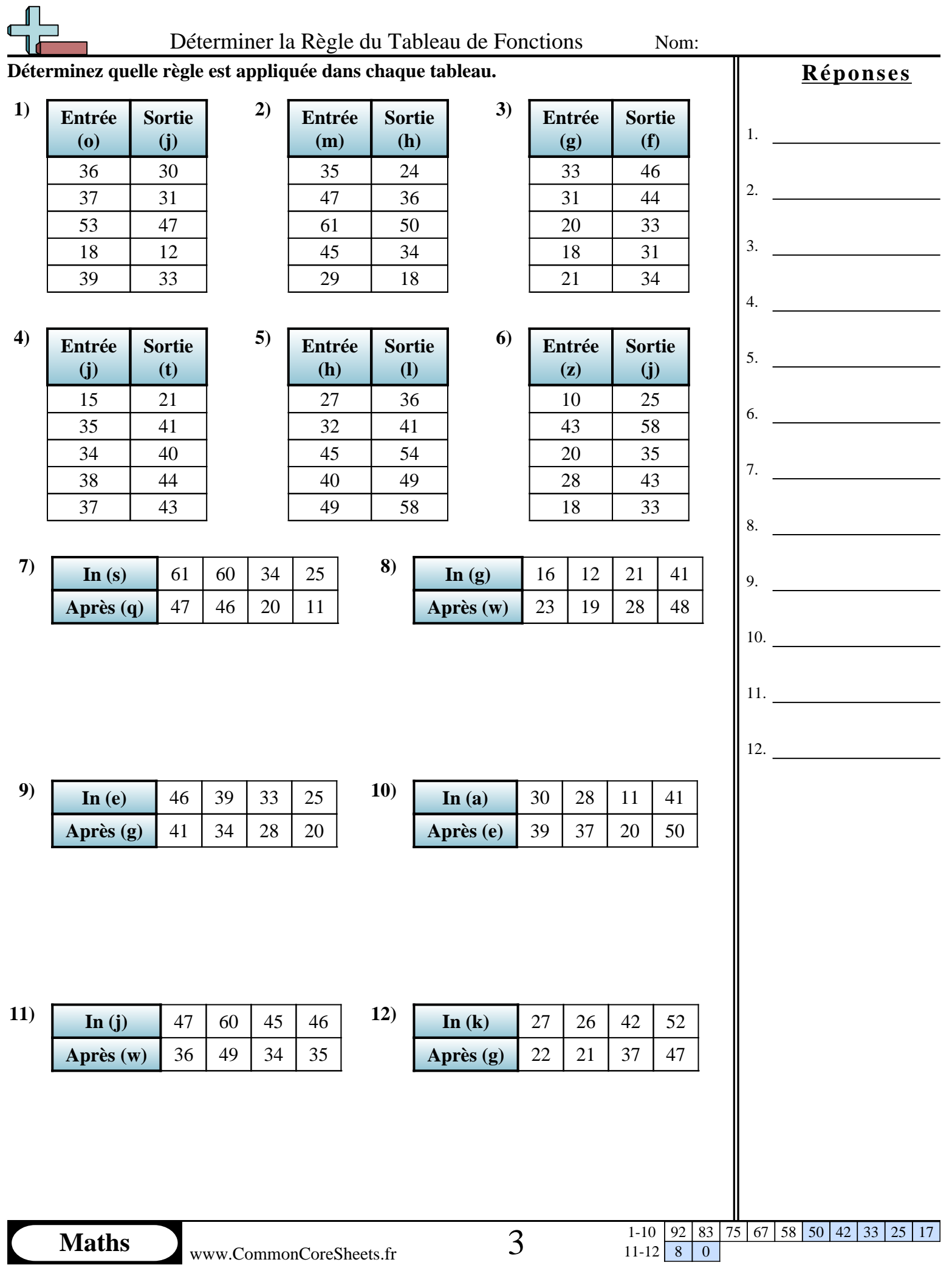

 $11-12$  8 0

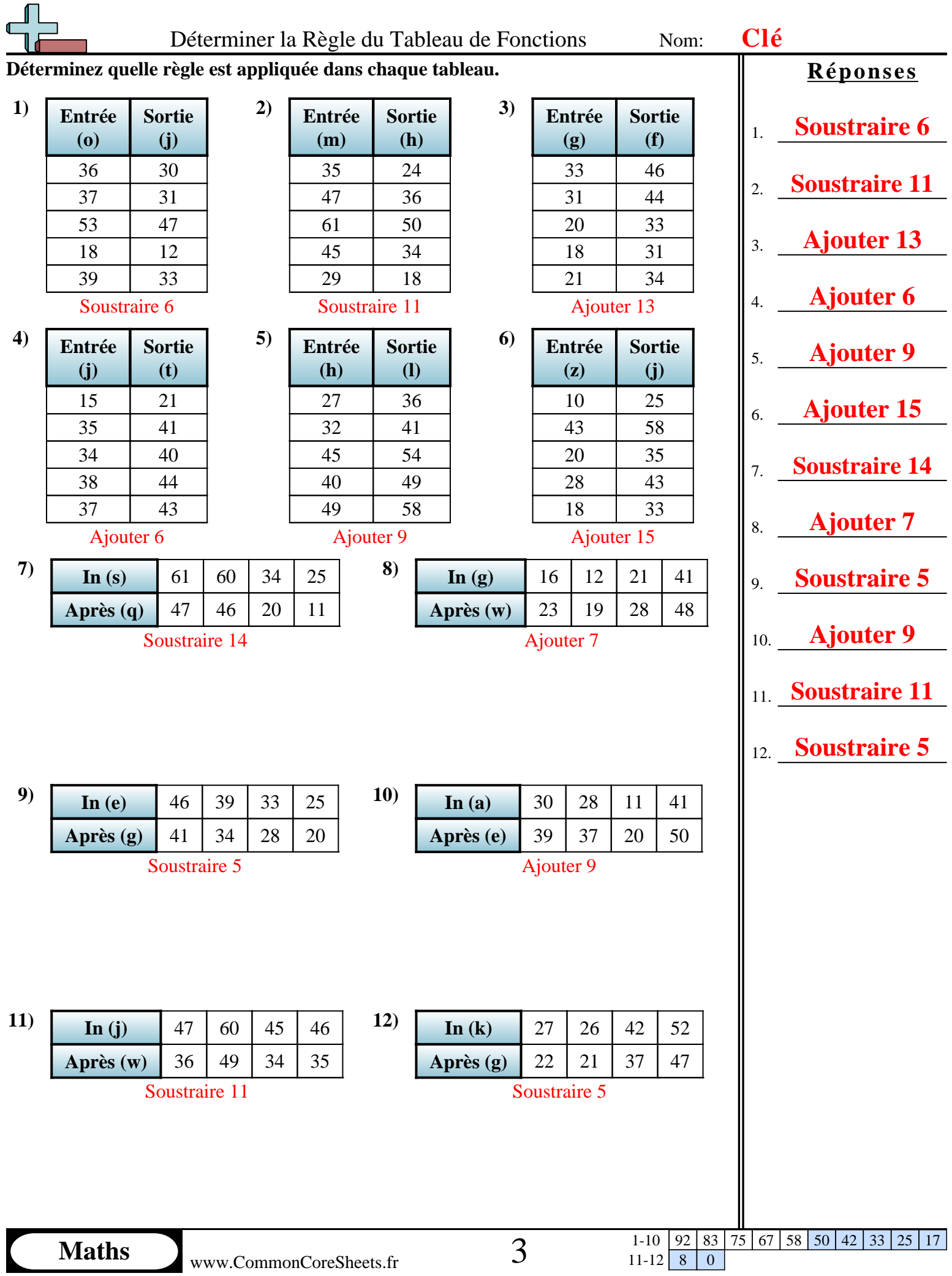

www.CommonCoreSheets.fr

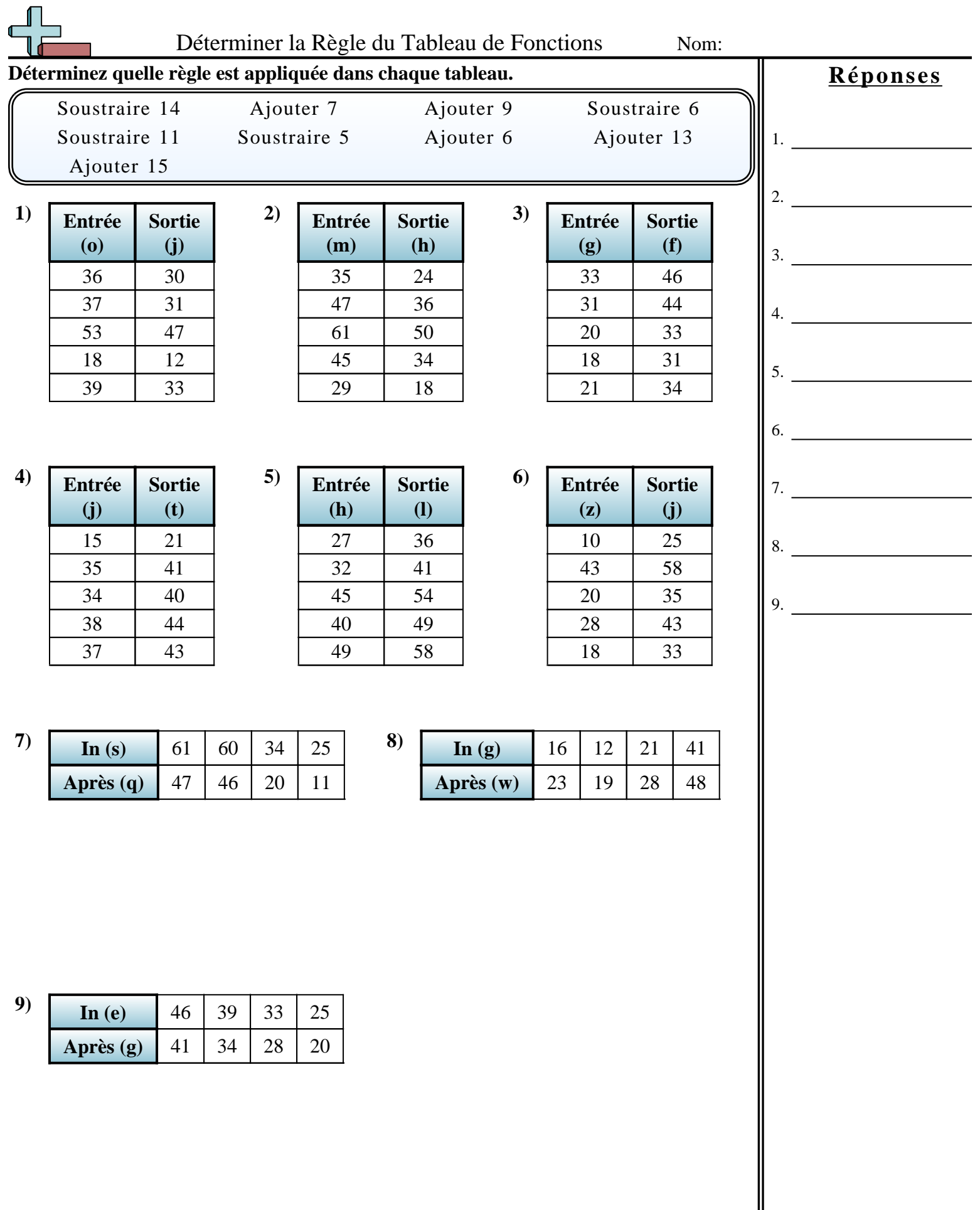